## Braindump2go Sha[res the Newly Changed Microsoft 70-469](http://www.mcitpdump.com/?p=1716) Exam Questions By Microsoft 70-469 Official Exam Centre (101-110)

 Braindump2go New Released Microsoft 70-469 Practice Tests Sample Questions Free Download! 100% Same Questions with Actual 70-469 Exam! Guaranteed 100% Pass! Vendor: MicrosoftExam Code: 70-469Exam Name: Recertification for MCSE: Data PlatformKeywords: 70-469 Exam Dumps,70-469 Practice Tests,70-469 Practice Exams,70-469 Exam Questions,70-469 PDF,70-469 VCE Free,70-469 Book,70-469 E-Book,70-469 Study Guide,70-469 Braindump,70-469 Prep Guide Compared Before Buying Micr

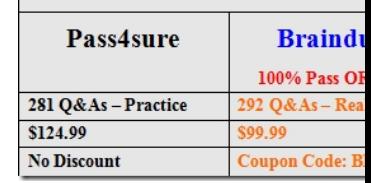

 QUESTION 101You need to implement changes to the system to reduce contention and improve performance of the SalesOrderDetail table.Which three actions should you perform? Each correct answer presents part of the soluti[on. Choose three. A.](http://examgod.com/bdimages/2c624d32e9bd_DE1B/1_thumb3_thumb_thumb_thumb.png)  Use (SNAPSHOT] hints in the report queriesB. ALTER DATABASE [ProdDB] SET READ\_COMMITTED\_SNAPSHOT ON C. ALTER DATABASE [ProdDB] SET READ\_COMMITTED\_SNAPSHOT OFFD. SET TRANSACTION ISOLATION LEVEL SNAPSHOTE. Use (TABLOCK) hints in the report queriesF. SET TRANSACTION ISOLATION LEVEL SERIALIZABLEG. ALTER DATABASE [ProdDB] SET ALLOW.SNAPSHOT ISOLATION ON H. Use (SNAPSHOT] hints in the update statements Answer: ABFExplanation:\* Scenario:The SalesOrderDetail table holds the details about each sale. It is in the Sales schema owned by the SalesStaff Windows group.This table is constantly being updated, inserted into, and read.\* Regardless of which office runs a sales force report, the SalesOrderDetail table should only return valid, committed order data; any orders not yet committed should be ignored.\* READ\_COMMITTED\_SNAPSHOT { ON | OFF }ONEnables Read-Committed Snapshot option at the database level. When it is enabled, DML statements start generating row versions even when no transaction uses Snapshot Isolation. Once this option is enabled, the transactions specifying the read committed isolation level use row versioning instead of locking. When a transaction runs at the read committed isolation level, all statements see a snapshot of data as it exists at the start of the statement.OFFTurns off Read-Committed Snapshot option at the database level. Transactions specifying the READ COMMITTED isolation level use locking.ALTER DATABASE SET Options (Transact-SQL)SET Statements (Transact-SQL) QUESTION 102Drag and Drop QuestionsThe business requires a satellite office to have a local copy of the data to report against.You want to implement a solution to support the requirements. You need to establish a new Availability Group between the two servers.Develop the solution by selecting and arranging the required code blocks in the correct order. You may not need all of the code blocks.

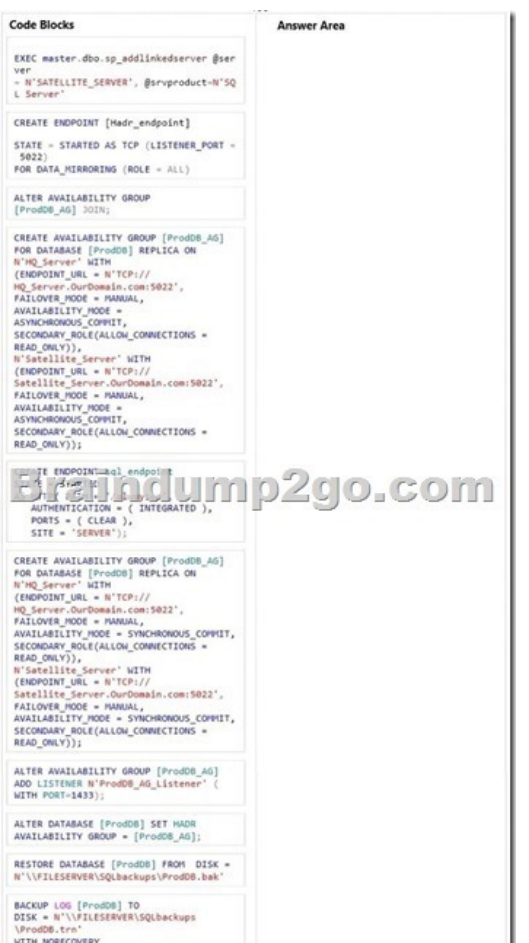

| Answer: | <b>Code Blocks</b>                                                                                                    | Ancurac Acan                                                                                                    |
|---------|----------------------------------------------------------------------------------------------------|----------------------------------------------------------------------------------------------------|
|         | EXEC master.dbo.sp_addlinkedserver @ser<br>ver<br>- N'SATELLITE_SERVER', @srvproduct-N'SQ<br>L. Server'                                                                                                    | EXEC master.dbo.sp_addlinkedserver @ser<br>ver<br>- N'SATELLITE_SERVER', @srvproduct-N'SQ<br>L Server'                                                                                                    |
|         | CREATE ENDPOINT [Hadr_endpoint]<br>STATE - STARTED AS TCP (LISTENER PORT -<br>5022                                                                                                    | CREATE ENDPOINT [Hadr_endpoint]<br>STATE - STARTED AS TCP (LISTENER PORT -<br>5022)<br>FOR DATA MIRRORING (ROLE = ALL)<br>CREATE AVAILABILITY GROUP [ProdDB AG]                                                                                                    |
|         | FOR DATA MIRRORING (ROLE = ALL)<br>ALTER AVAILABILITY GROUP<br>[ProdDB_AG] JOIN;<br>CREATE AVAILABILITY GROUP [ProdDB AG]<br>FOR DATABASE [ProdOB] REPLICA ON<br>N'HQ Server' WITH<br>(ENDPOINT_URL = N'TCP://<br>HQ_Server.OurDomain.com:5022',<br>FAILOVER MODE = MANUAL,<br>AVAILABILITY MODE =<br>ASYNCHRONOUS COPPIIT,<br>SECONDARY_ROLE(ALLOW_CONNECTIONS =<br>READ_ONLY)),<br>N'Satellite_Server' WITH<br>(ENDPOINT URL = N'TCP://<br>Satellite Server.OurDomain.com:5022',<br>FAILOVER_MODE = MANUAL,<br>AVAILABILITY MODE =<br>ASYNCHRONOUS COPPLET,<br>SECONDARY ROLE(ALLOW CONNECTIONS =<br>READ ONLY));<br>TE ENDPOINT-Sal endpoint<br>$-1$ $5 - 10$<br>$x - x - 5$<br>AUTHENTICATION = ( INTEGRATED ),<br>PORTS = $( CLEAR )$ ,<br>SITE = 'SERVER');<br>CREATE AVAILABILITY GROUP [ProdDB AG]<br>FOR DATABASE [ProdDB] REPLICA ON<br>N'HQ Server' WITH<br>(ENDPOINT URL = N'TCP://<br>HQ Server.OurDomain.com:5022',<br>FAILOVER_MODE = MANUAL,<br>AVAILABILITY MODE = SYNCHRONOUS COMMIT,<br>SECONDARY_ROLE(ALLOW_CONNECTIONS =<br>READ ONLY)),<br>N'Satellite_Server' WITH<br>(ENDPOINT URL = N'TCP://<br>Satellite Server.OurDomain.com:5022',<br>FAILOVER MODE = MANUAL,<br>AVAILABILITY MODE = SYNCHRONOUS COMMIT,<br>SECONDARY_ROLE(ALLOW_CONNECTIONS =<br>READ_ONLY));<br>ALTER AVAILABILITY GROUP [ProdDB_AG]<br>ADD LISTENER N'ProdDB AG Listener' (<br><b>WITH PORT-1433);</b><br>ALTER DATABASE [ProdD6] SET HADR<br>AVAILABILITY GROUP = [ProdDB_AG]; | FOR DATABASE [ProdDB] REPLICA ON<br>N'HQ Server' WITH<br>(ENDPOINT_URL = N'TCP://<br>HQ Server.OurDomain.com:5022',<br>FAILOVER MODE = MANUAL,<br>AVAILABILITY_MODE +<br>ASYNCHRONOUS COMMIT,<br>SECONDARY_ROLE(ALLOW_CONNECTIONS =<br>READ ONLY)),<br>N'Satellite Server' WITH<br>(ENDPOINT_URL = N'TCP://<br>Satellite_Server.OurDomain.com:5022',<br>FAILOVER_MODE = MANUAL,<br>AVAILABILITY_MODE =<br>ASYNCHRONOUS COMMIT,<br>SECONDARY_ROLE(ALLOW_CONNECTIONS =<br>READ ONLY));<br>ALTER AVAILABILITY GROUP<br>[ProdDB_AG] JOIN;<br>BACIUS, LOG [ProdDB] TO<br>$F^{\mathsf{st}}$ 40 0 0 0 0 0 0<br>9.54<br>WITH NONELLYERY<br>RESTORE DATABASE [ProdDB] FROM DISK =<br>N'\\FILESERVER\SQLbackups\ProdOB.bak'<br>ALTER DATABASE [ProdDB] SET HADR<br>AVAILABILITY GROUP = [ProdDB_AG]; |
|         | RESTORE DATABASE [ProdD6] FROM DISK =<br>N'\\FILESERVER\SQLbackups\ProdDB.bak'<br>BACKUP LOG [ProdOS] TO<br>DISK = N'\\FILESERVER\SQLbackups<br>\ProdD6.trn'<br><b>WITH NORECOVERY</b>                                                                                                    |                                                                                                    |
|         |                                                                                                    |                                                                                                    |

 *Output as PDF file has been powered by [ Universal Post Manager ] plugin from www.ProfProjects.com | Page 2/5 |*

 QUESTION 103You need to [change the ProdDB database.Which two database options should y](http://www.mcitpdump.com/?p=1716)ou change to meet the requirements? Each correct answer presents part of the solution. Choose two. A. CONTAINS FILESTREAMB. Change recovery model to FULLC. CONTAINMENT = PARTIALD. Change recovery model to BULK\_LOGGEDE. COLLATE IN.MEMORYF. CONTAINS MEMORY OPTIMIZED DATA Answer: EFExplanation:\* Scenario: To help with performance, the database needs to be modified so that it can support in-memory data, specifically for the Product table, which the CIO has indicated should be a memory-optimized table.Collations and Code PagesFileGroupDefinition.ContainsMemoryOptimizedData Property (Microsoft.SqlServer.TransactSql.ScriptDom) QUESTION 104Drag and Drop QuestionsYou need to create a job to automate some database maintenance tasks.Which code fragment should you use in each location in the command to complete one of the commands you will need to include in the job? To answer, drag the appropriate lines of code to the correct locations in the command. Each line of code may be used once, more than once, or not at all. You may need to drag the split bar between panes or scroll to view content.

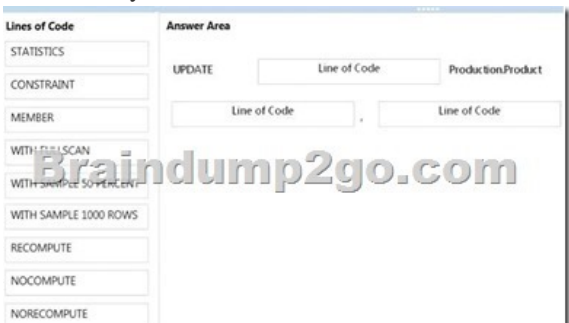

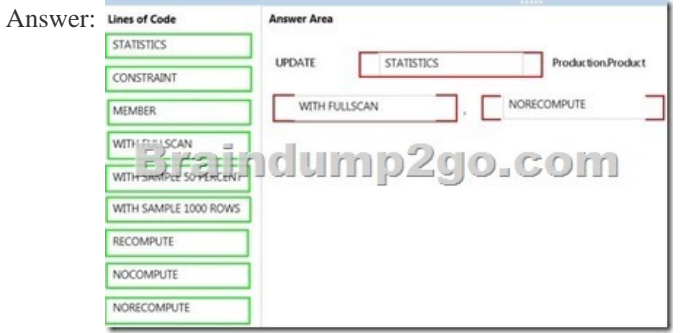

 QUESTION 105Drag and Drop QuestionsYou need to create the CustomerAccess table to support the reporting and performance requirements. Develop the solution by selecting and arranging the required code blocks in the correct order. You may not need all of

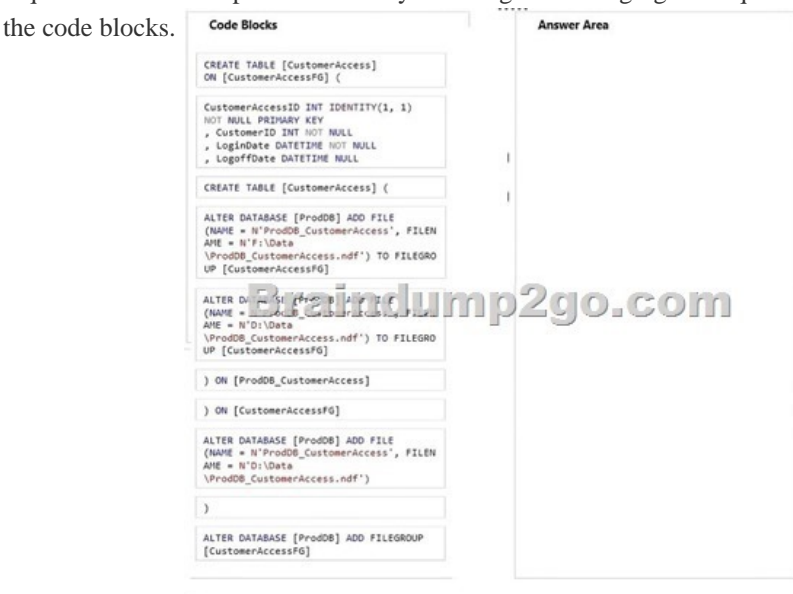

Answer:

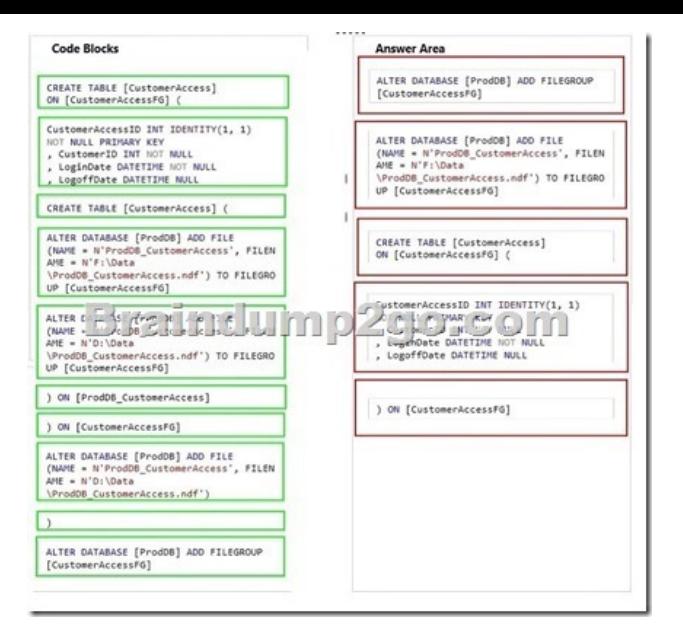

QUESTION 106You need to configure security on the Product table for customer support representatives.Which two actions should you perform? Each correct answer presents part of the solution.Choose two. A. Create a view called CustProduct that includes columns ProductID. ProductName, Product Description, QuantityOnHand, ProductPrice, ProductCost, and ProductSupplierID.B. GRANT ALL on CustProduct TO OurDomainCustomerSupportC. Create a user-defined data type called CustProduct that includes columns ProductID, ProductName, Product Description, and ProductPrice.D. Create a view called CustProduct that includes columns ProductID, ProductName, Product Description, QuantityOnHand, and ProductPrice.E. GRANT SELECT on CustProduct TO OurDomainCustomerSupport.F. GRANT SELECT on CustProduct TO public. Answer: AEExplanation:Give access to CustomerSupport through a view. The view must include all these columns (refer to scenario).GRANT Object Permissions (Transact-SQL) Case Study 10 - A.Datum (Question 107 - Question 119)OverviewGeneral OverviewA. Datum Corporation has offices in Miami and Montreal.The network contains a single Active Directory forest named adatum.com. The offices connect to each other by using a WAN link that has a 5-ms latency.A. Datum standardizes its database platform by using SQL Server 2014 Standard edition.DatabasesEach office contains databases named Sales. Inventory, Customers, Products, Personnel, and Dev.Servers and databases are managed by a team of database administrators. Currently, all of the database administrators have the same level of permissions on all of the servers and all of the databases.The Customers database contains two tables named Customers and Classifications. The following graphic shows the relevant portions of the tables:

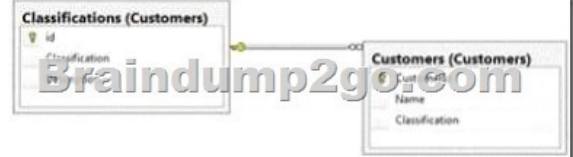

The following table shows the current data in the Classifications table:

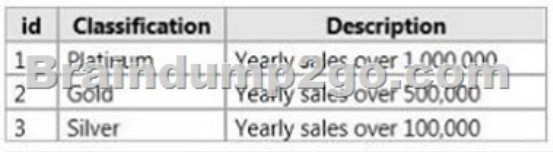

The Inventory database is used mainly for reports. The database is recreated every day. A full backup of the database currently takes three hours to complete.Stored ProceduresA stored procedure named USP\_1 generates millions of rows of data for multiple reports. USP\_1 combines data from five different tables from the Sales and Customers databases in a table named Table1.After Table1 is created, the reporting process reads data from a table in the Products database and searches for information in Table1 based on input from the Products table. After the process is complete, Table1 is deleted.A stored procedure named USP\_2 is used to generate a product list. USP\_2 takes several minutes to run due to locks on the tables the procedure accesses.A stored procedure named USP\_3 is used to update prices. USP\_3 is composed of several UPDATE statements called in sequence from within a transaction. Currently, if one of the UPDATE statements fails, the stored procedure continues to execute.A stored procedure named USP\_4 calls stored

procedures in the Sales, Custo[mers, and Inventory databases. The nested stored procedures read t](http://www.mcitpdump.com/?p=1716)ables from the Sales, Customers, and Inventory databases. USP\_4 uses an EXECUTE AS clause.A stored procedure named USP\_5 changes data in multiple databases. Security checks are performed each time USP\_5 accesses a database.You suspect that the security checks are slowing down the performance of USP\_5.All stored procedures accessed by user applications call nested stored procedures. The nested stored procedures are never called directly.Design RequirementsData RecoveryYou must be able to recover data from the Inventory database if a storage failure occurs. You have a Recovery Point Objective (RPO) of one hour.You must be able to recover data from the Dev database if data is lost accidentally. You have a Recovery Point Objective (RPO) of one day.Classification ChangesYou plan to change the way customers are classified. The new classifications will have four levels based on the number of orders. Classifications may be removed or added in the future.Management requests that historical data be maintained for the previous classifications.SecurityA group of junior database administrators must be able to view the server state of the SQL Server instance that hosts the Sales database. The junior database administrators will not have any other administrative rights.A. Datum wants to track which users run each stored procedure.StorageA. Datum has limited storage. Whenever possible, all storage space should be minimized for all databases and all backups.Error HandlingThere is currently no error handling code in any stored procedure. You plan to log errors in called stored procedures and nested stored procedures. Nested stored procedures are never called directly. QUESTION 107You need to recommend a solution to minimize the amount of time it takes to execute USP\_2.What should you recommend? A. A database snapshotB. A table variableC. A temporary tableD. Snapshot isolation Answer: CExplanation: Scenario: A stored procedure named USP\_2 is used to generate a product list. USP\_2 takes several minutes to run due to locks on the tables the procedure accesses.CREATE TABLE (SQL Server) QUESTION 108You need to recommend a solution for the error handling of USP\_3. The solution must minimize the amount of custom code required.What should you recommend? A. Use the @@ERROR variable in the nested stored procedures.B. Use a TRY CATCH block in the called stored procedures.C. Use the @@ERROR variable in the called stored procedures.D. Use the RAISERROR command in the nested stored procedures. Answer: BExplanation:\* Must catch and handle the error.\* Scenario: A stored procedure named USP\_3 is used to update prices. USP\_3 is composed of several UPDATE statements called in sequence from within a transaction. Currently, if one of the UPDATE statements fails, the stored procedure continues to execute.TRY...CATCH (Transact-SQL) QUESTION 109You need to recommend a solution to minimize the amount of time it takes to execute USP\_1.With what should you recommend replacing Table1? A. An indexed viewB. A functionC. A table variableD. A temporary table Answer: DExplanation:Scenario: A stored procedure named USP\_1 generates millions of rows of data for multiple reports. USP\_1 combines data from five different tables from the Sales and Customers databases in a table named Table1.After Table1 is created, the reporting process reads data from a table in the Products database and searches for information in Table1 based on input from the Products table. After the process is complete, Table1 is deleted.CREATE TABLE (SQL Server) QUESTION 110You need to recommend a disaster recovery solution for the Dev database. What should you include in the recommendation? A. The simple recovery model and full backupsB. The bulk-logged recovery model and full backupsC. The full recovery model, full backups, and differential backupsD. The full recovery model, full backups, and transaction log backups Answer: AExplanation:\* Scenario: You must be able to recover data from the Dev database if data is lost accidentally. You have a Recovery Point Objective (RPO) of one day.\* The simple recovery model provides the simplest form of backup and restore. This recovery model supports both database backups and file backups, but does not support log backups. Transaction log data is backed up only with the associated user data. The absence of log backups simplifies managing backup and restore. . However, a database can be restored only to the end of the most recent backup.Incorrect:Not B: The bulk-logged recovery model is a special-purpose recovery model that should be used only intermittently to improve the performance of certain large-scale bulk operations, such as bulk imports of large amounts of data.Recovery Models (SQL Server) Braindump2go New Published Exam Dumps: Microsoft 70-469 Practice Tests Questions, 292 Latest Questions and Answers from Official Exam Centre Guarantee You a 100% Pass! Free Download Instantly!

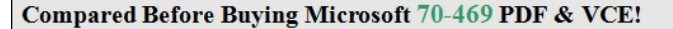

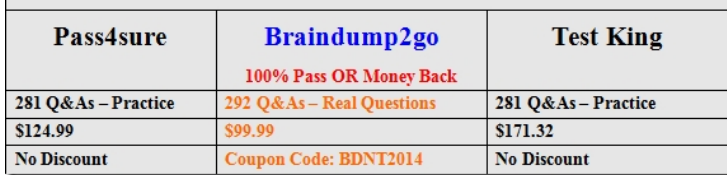

http://www.braindump2go.com/70-469.html